# ISTITUTO DI ISTRUZIONE SUPERIORE "G. MINUTOLI" INDIRIZZO: COSTRUZIONI, AMBIENTE E TERRITORIO

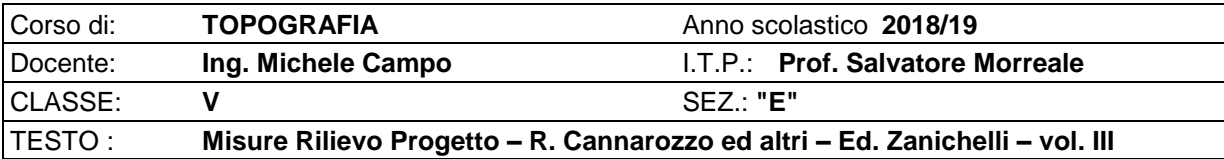

## **P R O G R A M M A Z I O N E M O D U L A R E D E L C O R S O**

## *MODULO 1: SPIANAMENTI*

OBIETTIVI: *Saper eseguire un rlievo a scopo volumetrico*

## UNITA' DIDATTICHE

- Formule per il calcolo dei volumi
- Spianamento con un piano orizzontale di quota assegnata
- Spianamento con piano orizzontale di compenso tra sterro e riporto

## *MODULO 2: OPERAZIONI CON LE SUPERFICI*

OBIETTIVI: *Saper eseguire un rlievo a scopo agrimensorio*

## UNITA' DIDATTICHE

- Calcolo delle aree
- Metodi numerici: area di un appezzamento rilevato per allineamenti, per trilaterazione, per coordinate cartesiane (formula di Gauss), per coordinate polari e per camminamento
- Metodi grafici: trasformazione di un trapezio in un rettangolo equivalente di base data ed integrazione grafica
- Cenni sui metodi meccanici: uso del planimetro polare digitale

## *MODULO 3: DIVISIONE DELLE AREE*

#### OBIETTIVI: *Saper elaborare un rlievo per dividere l'area*

## UNITA' DIDATTICHE

- Divisione dei terreni di forma triangolare a valore unitario costante
	- dividenti uscenti da un vertice
	- dividenti uscenti da un punto su un lato
	- dividenti uscenti da un punto interno
	- dividenti parallele ad un lato
	- dividenti perpendicolari ad un lato
- Problema del trapezio
- Divisione dei terreni di forma quadrilatera a valore unitario costante
- Divisione dei terreni di forma poligonale a valore unitario diverso

## *MODULO 4: RETTIFICA E SPOSTAMENTO DEI CONFINI*

OBIETTIVI: *Saper eseguire un rlievo avente per scopo la modifica dei confini*

UNITA' DIDATTICHE

- Rettifica di confini monolateri
	- confine rettilineo uscente da un punto assegnato
	- confine rettilineo parallelo ad una direzione assegnata
- Rettifica di confini bilateri
	- confine rettilineo uscente da un punto assegnato
	- confine rettilineo parallelo ad una direzione assegnata
- Rettifica di confini poligonali
	- confine rettilineo uscente da un punto assegnato
	- confine rettilineo parallelo ad una direzione assegnata

## *MODULO 5: PROGETTO STRADALE*

OBIETTIVI: *Saper eseguire il progetto di una strada*

#### UNITA' DIDATTICHE

- Studio e criteri di scelta del tracciato: formazione del tracciolino e della poligonale d'asse
- Geometria delle curve circolari monocentriche
- Inserimento delle curve sulla planimetria
- Profilo longitudinale del terreno (profilo nero)
- Profilo longitudinale di progetto (profilo rosso)
- Quaderno delle sezioni
- Cenni sul calcolo delle aree delle sezioni
- Cenni sul computo analitico dei movimenti di terra

## *MODULO 6: FOTOGRAMMETRIA*

OBIETTIVI: *Saper eseguire la restituzione fotogrammetrica in nuvole di punti di un edificio o un'area*

## UNITA' DIDATTICHE

- I principi della Fotogrammetria
- Il rilievo fotogrammetrico 3D con immagini digitali acquisite con drone e restituzione in nuvole di punti
- Progetto presa aerea: calcolo parametri del volo fotogrammetrico
- Scala dei fotogrammi
- Calcolo della quota di volo
- Determinazione dell'intervallo di scatto tra due fotogrammi
- Ricoprimento longitudinale e trasversale
- Calcolo del numero di strisciate
- Calcolo del numero di fotogrammi per strisciata
- Software di progettazione del piano di volo: Thopos ed excel
- Software di fotogrammetria 3D: Pix4Dmapper
- Software di restituzione del modello rilevato: Autocad

## *MODULO 7: ESERCITAZIONI PRATICHE E DISEGNO TOPOGRAFICO*

#### OBIETTIVI: *Saper rappresentare i rilievi eseguiti ed i progetti*

#### UNITA' DIDATTICHE

- Caso di studio: Redazione degli elaborati del progetto stradale assegnato
- Caso di studio: rilievo fotogrammetrico del forte Cavalli di Messina

Messina, 11/06/2019

Gli Allievi

\_\_\_\_\_\_\_\_\_\_\_\_\_\_\_\_\_\_\_\_

\_\_\_\_\_\_\_\_\_\_\_\_\_\_\_\_\_\_\_\_

\_\_\_\_\_\_\_\_\_\_\_\_\_\_\_\_\_\_\_\_

 Il Docente (Ing. Michele Campo)

L'I.T.P. (Prof. Salvatore Morreale)